## SAP ABAP table SCMGV SUBCOMP {Generated Table for View}

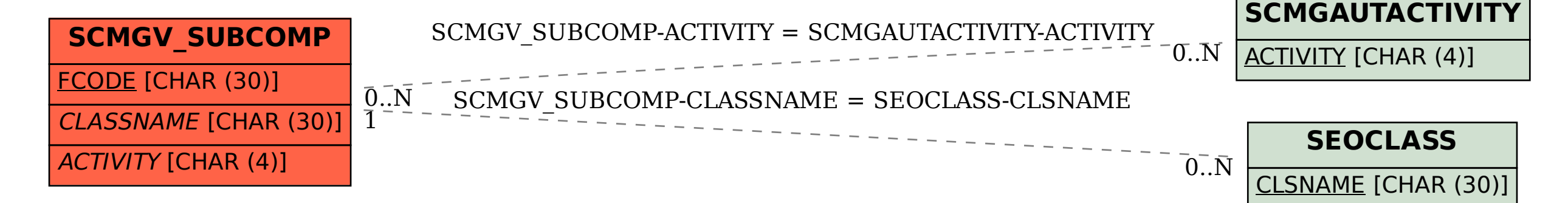